# **Услуга «МТС Коммуникатор»**

## **Обновление от 27.02.2019**

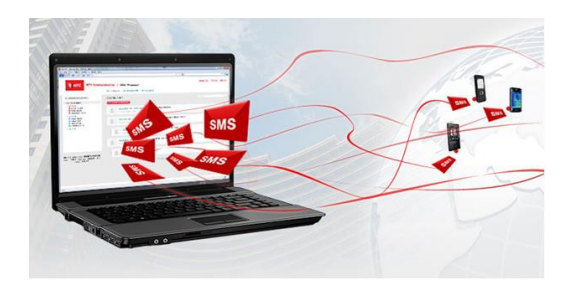

#### *Уважаемые пользователи!*

*Мы рады сообщить об очередном обновлении услуги «МТС Коммуникатор» и представить вашему вниманию новые возможности.*

# **«МТС Коммуникатор»**

## **Меню пользователя**

Мы поменяли внешний вид меню пользователя, чтобы вам было еще удобнее работать с услугой.

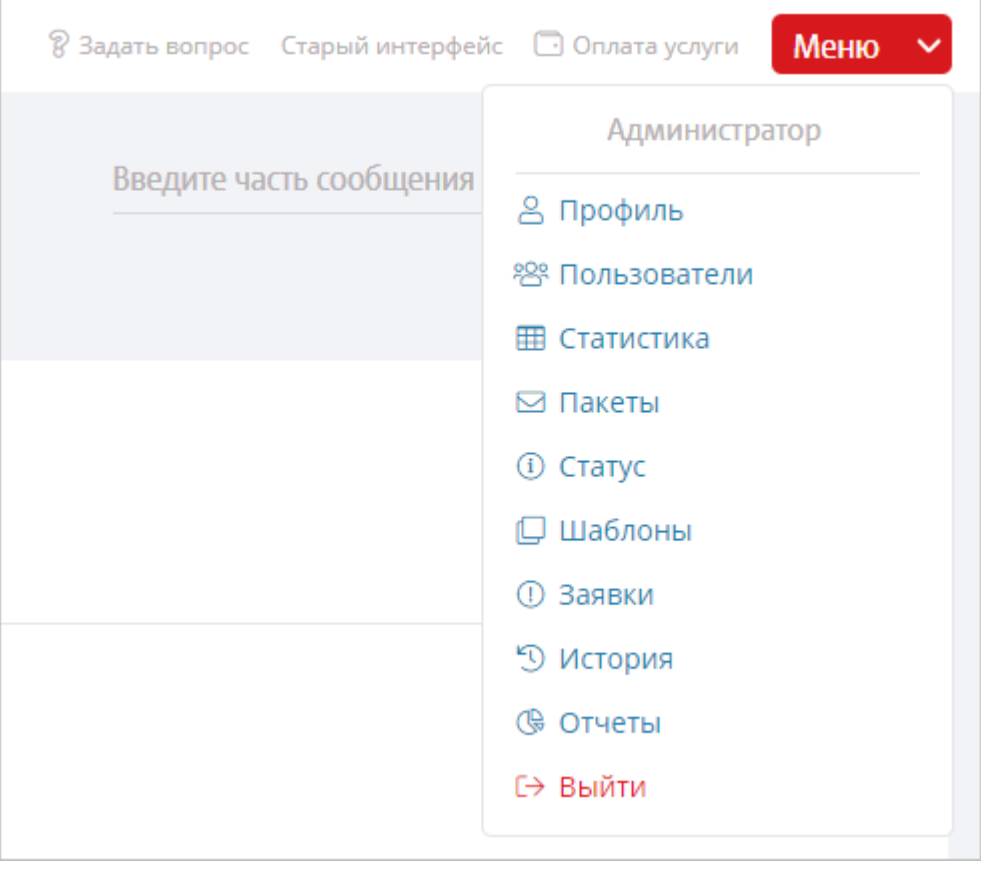

## **Название компании**

Название компании теперь отображается в профиле. Чтобы посмотреть его, нажмите «Меню» → «Профиль».

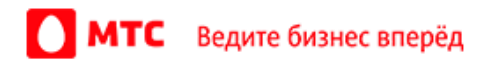

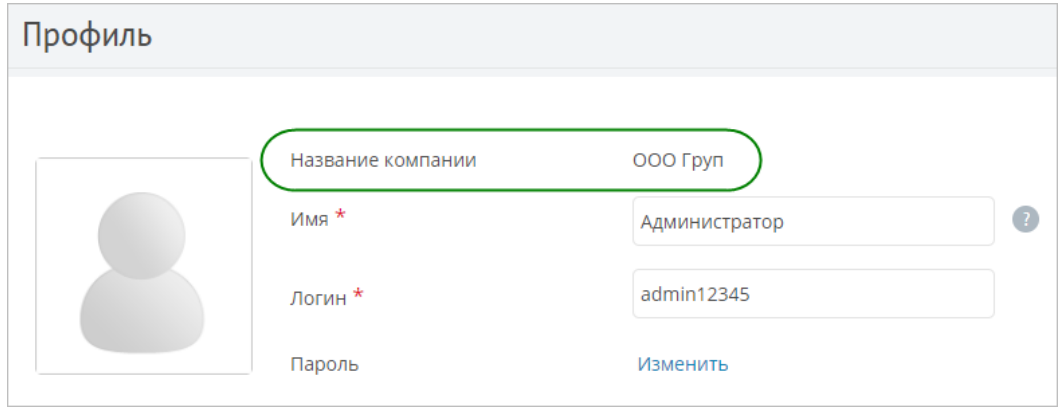

# **Подсказки**

Мы добавили подсказки и ссылки на «Помощь», чтобы вам было проще работать с услугой.

## **Управление пакетами**

Мы добавили новый пункт в меню — «Пакеты» — для тех, кому разрешено управление пакетами сообщений. Открывается вкладка «Пакеты» на странице «Статистика», где можно подключить или отключить пакеты сообщений, а также отправить заявку на их подключение.

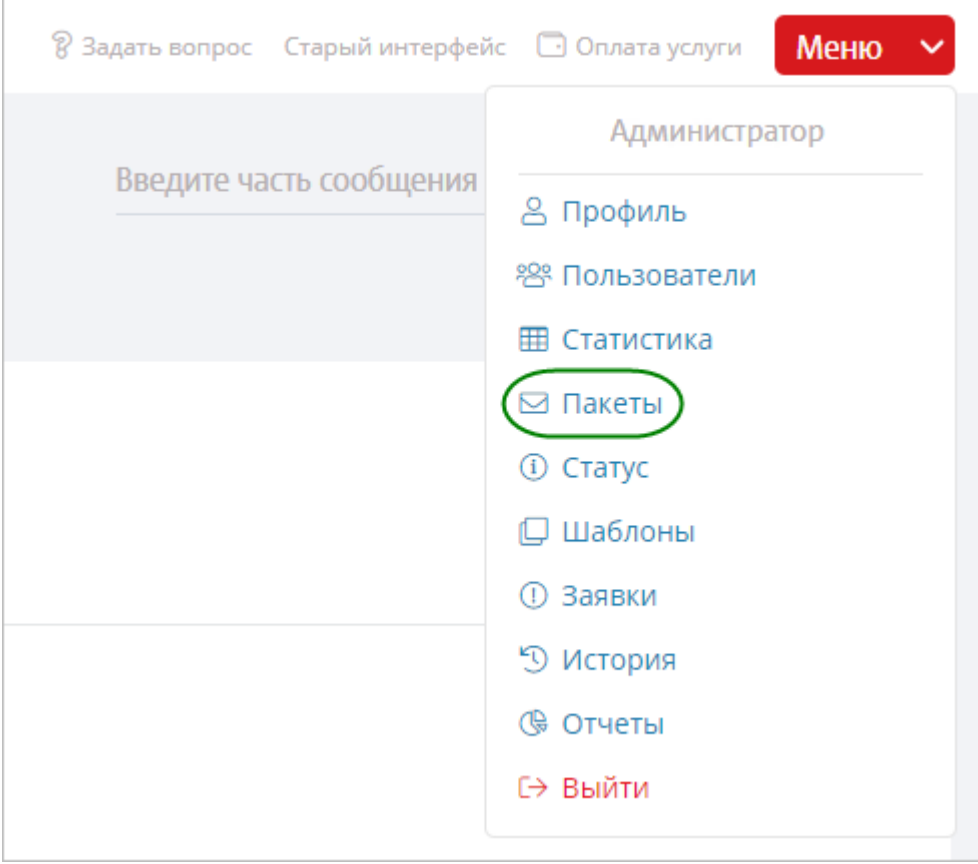

#### **M2M XML API**

#### **Новые функции**

Возможности технологического интерфейса M2M XML API услуги пополнились новыми функциями:

- Функция **GetMessagesInfo** позволяет получить тип и стоимость сообщений.
- Функция **GetFormTemplates** позволяет получить шаблоны форм.
- С помощью функции **SendMessagesWithForm** можно отправить сообщения с формами.
- Функция **GetForms** позволяет получить заполненные формы.

## **Новый код результата функций**

Добавлен новый код результата функций — 728 THROTTLED превышение лимита по количеству запросов в минуту.

Для получение новой версии спецификации, напишите, пожалуйста, на адрес технической поддержки *[support@mcommunicator.ru](mailto:support@mcommunicator.ru)*.

*Мы всегда рады услышать ваше мнение о том, как можно улучшить или дополнить работу новых функций. Пишите нам на [support@mcommunicator.ru](mailto:support@mcommunicator.ru), мы обязательно ответим и учтем ваши пожелания.* 

**Команда «МТС Коммуникатора»**

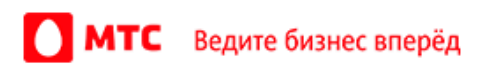